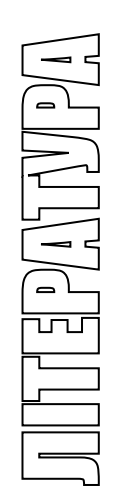

МІНІСТЕРСТВО ОСВІТИ І НАУКИ УКРАЇНИ ТЕРНОПІЛЬСЬКИЙ НАЦІОНАЛЬНИЙ ТЕХНІЧНИЙ УНІВЕРСИТЕТ ІМЕНІ ІВАНА ПУЛЮЯ

**Кафедра електричної інженерії**

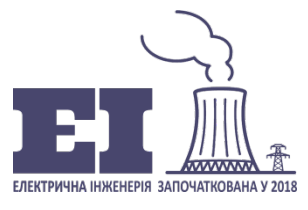

Методичні вказівки для виконання лабораторної роботи №3

# «Збір аналогової інформації за допомогою модуля АЦП»

З КУРСУ

"Автоматизовані системи управління й оптимізація режимів енергосистем"

**для здобувачів вищої освіти за ОПП Електроенергетика, електротехніка та електромеханіка другого рівня вищої освіти**

**ID 4800**

**Тернопіль 2023**

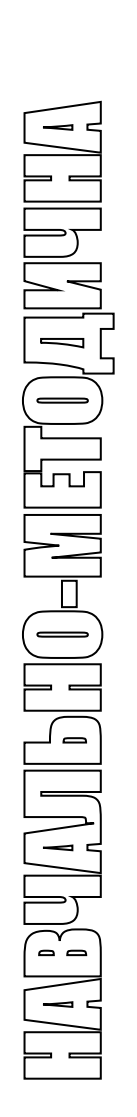

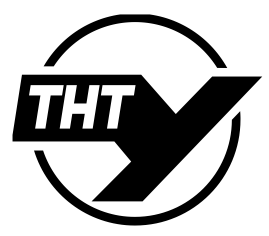

Методичні вказівки для виконання лабораторної роботи №3 «Збір аналогової інформації за допомогою модуля АЦП» з курсу «Автоматизовані системи управління й оптимізація режимів енергосистем» для здобувачів другого рівня вищої освіти за ОПП Електроенергетика, електротехніка та електромеханіка / Уклад.: М.М. Зінь. – Тернопіль: ТНТУ імені Івана Пулюя, 2023. – 31 с.

**Укладач:** Зінь М.М.

**Рецензент:** Коваль В.П.

Методичні вказівки розглянуто і затверджено на засіданні кафедри електричної інженерії. Протокол № 1 від 25.08.2023 р.

Схвалено методичною радою ФПТ Тернопільського національного технічного університету імені Івана Пулюя. Протокол № 1 від 30.08.2023 р.

## **ЛАБОРАТОРНА РОБОТА №3**

*ТЕМА:* Збір аналогової інформації за допомогою модуля АЦП.

*МЕТА РОБОТИ:* Навчитись використовувати модуль АЦП SDI-AD12-128H для збору інформації.

## *1. СТИСЛІ ТЕОРЕТИЧНІ ВІДОМОСТІ*

**АЦП**, **аналого-цифровий перетворювач** ([англ.](http://uk.wikipedia.org/wiki/%D0%90%D0%BD%D0%B3%D0%BB%D1%96%D0%B9%D1%81%D1%8C%D0%BA%D0%B0_%D0%BC%D0%BE%D0%B2%D0%B0) *analog-to-digital converter (скорочено ADC)*) — пристрій, який перетворює вхідний [аналоговий](http://uk.wikipedia.org/wiki/%D0%90%D0%BD%D0%B0%D0%BB%D0%BE%D0%B3%D0%BE%D0%B2%D0%B8%D0%B9_%D1%81%D0%B8%D0%B3%D0%BD%D0%B0%D0%BB) сигнал у дискретний код ([цифровий](http://uk.wikipedia.org/wiki/%D0%A6%D0%B8%D1%84%D1%80%D0%BE%D0%B2%D0%B8%D0%B9_%D1%81%D0%B8%D0%B3%D0%BD%D0%B0%D0%BB) сигнал). Зворотне перетворення здійснюється за допомогою [ЦАП](http://uk.wikipedia.org/wiki/%D0%A6%D0%90%D0%9F) (цифро-аналогового перетворювача).

#### **Розрядність**

[Розрядність](http://uk.wikipedia.org/w/index.php?title=%D0%A0%D0%BE%D0%B7%D1%80%D1%8F%D0%B4%D0%BD%D1%96%D1%81%D1%82%D1%8C&action=edit&redlink=1) АЦП характеризує кількість дискретних значень, які перетворювач може видати на виході. Вимірюється у [бітах](http://uk.wikipedia.org/wiki/%D0%91%D1%96%D1%82). Наприклад, АЦП, здатний видати 256 дискретних значень (0..255), має розрядність 8 біт, оскільки

 $2^8$  = 256.

Розрядність може бути також визначена у величинах вхідного сигналу і виражена, наприклад, у [вольтах](http://uk.wikipedia.org/wiki/%D0%92%D0%BE%D0%BB%D1%8C%D1%82). Розрядність за напругою дорівнює напрузі, яка відповідає максимальному вихідному коду, що ділиться на кількість вихідних дискретних значень. Наприклад:

- Приклад  $1$ :
- <sup>o</sup> Діапазон вхідних значень напруги від 0 до 10 В;
- o Розрядність АШП 12 біт:  $2^{12}$  = 4096 рівнів квантування;
- o Розрядність за напругою:  $(10-0)/4096 = 0.00244 B = 2.44 MB$ .
- Приклад 2:
- <sup>o</sup> Діапазон вхідних значень напруги від «−10» до «+10» В;
- о Розрядність АЦП 14 біт:  $2^{14}$  = 16384 рівнів квантування;
- $\degree$  Розрядність за напругою: (10–(–10))/16384=20/16384=0,00122 В=1,22 мВ.

На практиці розрядність АЦП обмежена відношенням сигнал/шум вхідного сигналу. При великій інтенсивності шумів на вході АЦП розрізнення сусідніх рівнів вхідного сигналу стає неможливим, тобто погіршується розрядність. При цьому реальний досяжний дозвіл описується ефективною розрядністю (effective number of bits — ENOB), яка є меншою, ніж реальна розрядність АЦП. Під час перетворення сильно спотвореного сигналу молодші біти вихідного коду практично непридатні, оскільки містять шум. Для досягнення заявленої розрядності відношення С/Ш вхідного сигналу повинно бути приблизно 6 дБ на кожен біт розрядності.

#### *Лінійні АЦП*

Більшість АЦП вважаються [лінійними,](http://uk.wikipedia.org/w/index.php?title=%D0%9B%D1%96%D0%BD%D1%96%D0%B9%D0%BD%D0%B0_%D1%81%D0%B8%D1%81%D1%82%D0%B5%D0%BC%D0%B0_%28%D0%B5%D0%BB%D0%B5%D0%BA%D1%82%D1%80%D0%BE%D0%BD%D1%96%D0%BA%D0%B0%29&action=edit&redlink=1) хоча аналого-цифрове перетворення по суті є нелінійним процесом (оскільки операція перетворення безперервного простору у дискретний — операція необоротна і, отже, нелінійна). Термін *лінійний* стосовно АЦП означає, що діапазон вхідних значень, які перетворюються на вихідне цифрове значення, пов'язаний лінійною залежністю з цим вихідним значенням, тобто вихідне значення *k* досягається для діапазону вхідних значень від

 $m(k + b)$  до

 $m(k + 1 + b)$ ,

де *m* і *b* — деякі константи. Константа *b*, як правило, має значення 0 або «−0,5». Якщо *b* = 0, АЦП називають *mid-rise*, якщо ж *b* = −0,5, то АЦП називають *mid-tread*.

#### *Нелінійні АЦП*

Якби густина [ймовірності](http://uk.wikipedia.org/wiki/%D0%93%D1%83%D1%81%D1%82%D0%B8%D0%BD%D0%B0_%D0%B9%D0%BC%D0%BE%D0%B2%D1%96%D1%80%D0%BD%D0%BE%D1%81%D1%82%D1%96) амплітуди вхідного сигналу мала [рівномірний](http://uk.wikipedia.org/w/index.php?title=%D0%A0%D1%96%D0%B2%D0%BD%D0%BE%D0%BC%D1%96%D1%80%D0%BD%D0%B8%D0%B9_%D1%80%D0%BE%D0%B7%D0%BF%D0%BE%D0%B4%D1%96%D0%BB&action=edit&redlink=1) [розподіл](http://uk.wikipedia.org/w/index.php?title=%D0%A0%D1%96%D0%B2%D0%BD%D0%BE%D0%BC%D1%96%D1%80%D0%BD%D0%B8%D0%B9_%D1%80%D0%BE%D0%B7%D0%BF%D0%BE%D0%B4%D1%96%D0%BB&action=edit&redlink=1), те відношення сигнал/шум (стосовно шуму квантування) було б максимально можливим. З цієї причини зазвичай перед квантуванням по амплітуді сигнал пропускають через безінерційний перетворювач, передавальна функція якого повторює [функцію розподілу](http://uk.wikipedia.org/wiki/%D0%A4%D1%83%D0%BD%D0%BA%D1%86%D1%96%D1%8F_%D1%80%D0%BE%D0%B7%D0%BF%D0%BE%D0%B4%D1%96%D0%BB%D1%83) самого сигналу. Це покращує достовірність передачі сигналу, оскільки найбільш важливі області амплітуди сигналу квантуються з кращою розрядністю. Відповідно, при цифро-аналоговому перетворенні потрібно буде обробити сигнал функцією, зворотній функції розподілу початкового сигналу.

Наприклад, голосовий сигнал має [лапласовий](http://uk.wikipedia.org/w/index.php?title=%D0%9B%D0%B0%D0%BF%D0%BB%D0%B0%D1%81%D1%96%D0%B2_%D1%80%D0%BE%D0%B7%D0%BF%D0%BE%D0%B4%D1%96%D0%BB&action=edit&redlink=1) розподіл амплітуди. Це означає, що у зоні, близькій до нуля, амплітуда несе більше інформації, аніж в області найбільших значень величини сигналу. З цієї причини логарифмічні АЦП часто застосовуються в [системах](http://uk.wikipedia.org/w/index.php?title=%D0%A1%D0%B8%D1%81%D1%82%D0%B5%D0%BC%D0%B0_%D0%BF%D0%B5%D1%80%D0%B5%D0%B4%D0%B0%D0%B2%D0%B0%D0%BD%D0%BD%D1%8F_%D0%B3%D0%BE%D0%BB%D0%BE%D1%81%D1%83&action=edit&redlink=1) [передачі голосу](http://uk.wikipedia.org/w/index.php?title=%D0%A1%D0%B8%D1%81%D1%82%D0%B5%D0%BC%D0%B0_%D0%BF%D0%B5%D1%80%D0%B5%D0%B4%D0%B0%D0%B2%D0%B0%D0%BD%D0%BD%D1%8F_%D0%B3%D0%BE%D0%BB%D0%BE%D1%81%D1%83&action=edit&redlink=1) для збільшення динамічного діапазону значень, що передаються без зміни якості передачі сигналу в області малих амплітуд.

8-бітові логарифмічні АЦП з α-[законом](http://uk.wikipedia.org/w/index.php?title=%D0%90-%D0%B7%D0%B0%D0%BA%D0%BE%D0%BD&action=edit&redlink=1) або *μ*-[законом](http://uk.wikipedia.org/w/index.php?title=Mu-%D0%B7%D0%B0%D0%BA%D0%BE%D0%BD&action=edit&redlink=1) забезпечують широкий [динамічний](http://uk.wikipedia.org/wiki/%D0%94%D0%B8%D0%BD%D0%B0%D0%BC%D1%96%D1%87%D0%BD%D0%B8%D0%B9_%D0%B4%D1%96%D0%B0%D0%BF%D0%B0%D0%B7%D0%BE%D0%BD) діапазон і мають високий дозвіл у найбільш критичному діапазоні малих амплітуд; лінійний АЦП з подібною якістю передавання повинен би мати розрядність близько 12 біт.

#### **Частота дискретизації**

Аналоговий сигнал є безперервною функцією [часу,](http://uk.wikipedia.org/wiki/%D0%A7%D0%B0%D1%81) в АЦП він перетвориться у послідовність цифрових значень. Отже, необхідно визначити частоту вибірки цифрових значень з аналогового сигналу. Частота, з якою проводиться вибірка цифрових значень, отримала назву «[частота дискретизації \(](http://uk.wikipedia.org/wiki/%D0%A7%D0%B0%D1%81%D1%82%D0%BE%D1%82%D0%B0_%D0%B4%D0%B8%D1%81%D0%BA%D1%80%D0%B5%D1%82%D0%B8%D0%B7%D0%B0%D1%86%D1%96%D1%97)Sampling rate) АЦП».

Безперервно змінний сигнал з обмеженою спектральною смугою піддається **оцифровуванню** (тобто значення сигналу вимірюються через інтервал часу *T*  період дискретизації) і початковий сигнал може бути *точно* відновлений з дискретних у часі значень шляхом [інтерполяції](http://uk.wikipedia.org/wiki/%D0%86%D0%BD%D1%82%D0%B5%D1%80%D0%BF%D0%BE%D0%BB%D1%8F%D1%86%D1%96%D1%8F). Точність відновлення обмежена помилкою квантування. Проте, відповідно до теореми [Котельникова](http://uk.wikipedia.org/wiki/%D0%A2%D0%B5%D0%BE%D1%80%D0%B5%D0%BC%D0%B0_%D0%B2%D1%96%D0%B4%D0%BB%D1%96%D0%BA%D1%96%D0%B2_%D0%92%D1%96%D1%82%D1%82%D0%B0%D0%BA%D0%B5%D1%80%D0%B0_%E2%80%94_%D0%9D%D0%B0%D0%B9%D0%BA%D0%B2%D1%96%D1%81%D1%82%D0%B0_%E2%80%94_%D0%9A%D0%BE%D1%82%D0%B5%D0%BB%D1%8C%D0%BD%D0%B8%D0%BA%D0%BE%D0%B2%D0%B0_%E2%80%94_%D0%A8%D0%B5%D0%BD%D0%BD%D0%BE%D0%BD%D0%B0)-Шеннона, точне відновлення можливе лише за умови, що частота дискретизації вища, ніж подвоєна максимальна частота у спектрі сигналу.

Оскільки реальні АЦП не можуть виконувати аналого-цифрове перетворення миттєво, вхідне аналогове значення повинно утримуватися постійним принаймні від початку до кінця процесу перетворення (цей інтервал часу називають *часом перетворення*). Це завдання вирішується шляхом використання спеціальної схеми на вході АЦП — пристрою вибірки-[зберігання](http://uk.wikipedia.org/w/index.php?title=%D0%9F%D1%80%D0%B8%D1%81%D1%82%D1%80%D1%96%D0%B9_%D0%B2%D0%B8%D0%B1%D1%96%D1%80%D0%BA%D0%B8-%D0%B7%D0%B1%D0%B5%D1%80%D1%96%D0%B3%D0%B0%D0%BD%D0%BD%D1%8F&action=edit&redlink=1) (ПВЗ). ПВЗ, як правило, зберігає вхідну напругу у [конденсаторі,](http://uk.wikipedia.org/wiki/%D0%9A%D0%BE%D0%BD%D0%B4%D0%B5%D0%BD%D1%81%D0%B0%D1%82%D0%BE%D1%80) сполученому з входом через аналоговий ключ: під час замикання ключа відбувається вибірка вхідного сигналу (конденсатор заряджається до вхідної напруги), під час розмикання — зберігання. Багато АЦП виконані у вигляді [інтегральних](http://uk.wikipedia.org/wiki/%D0%86%D0%BD%D1%82%D0%B5%D0%B3%D1%80%D0%B0%D0%BB%D1%8C%D0%BD%D0%B0_%D0%BC%D1%96%D0%BA%D1%80%D0%BE%D1%81%D1%85%D0%B5%D0%BC%D0%B0) мікросхем і містять вбудовані ПВЗ.

## **Типи АЦП**

Нижче перераховані основні способи побудови електронних АЦП:

• **АЦП прямого перетворення** або **паралельний АЦП** містить по одному [компаратору](http://uk.wikipedia.org/wiki/%D0%9A%D0%BE%D0%BC%D0%BF%D0%B0%D1%80%D0%B0%D1%82%D0%BE%D1%80) на кожен дискретний рівень вхідного сигналу. У будь який момент часу тільки компаратори, що відповідають за рівні, які є нижчими від рівня вхідного сигналу, видадуть на своєму виході сигнали перевищення. Сигнали зі всіх компараторів поступають на [логічну схему](http://uk.wikipedia.org/w/index.php?title=%D0%9B%D0%BE%D0%B3%D1%96%D1%87%D0%BD%D1%83_%D1%81%D1%85%D0%B5%D0%BC%D1%83&action=edit&redlink=1), яка видає цифровий код, що залежний від того, скільки компараторів показали перевищення. Паралельні АЦП дуже швидкі, але зазвичай мають розрядність не більше 8 біт (256 компараторів), оскільки мають велику та дорогу схему. АЦП цього типу мають дуже великий розмір кристалу [мікросхеми](http://uk.wikipedia.org/wiki/%D0%9C%D1%96%D0%BA%D1%80%D0%BE%D1%81%D1%85%D0%B5%D0%BC%D0%B0), високу вхідну [ємність](http://uk.wikipedia.org/wiki/%D0%84%D0%BC%D0%BD%D1%96%D1%81%D1%82%D1%8C_%28%D0%B5%D0%BB%D0%B5%D0%BA%D1%82%D1%80%D0%B8%D0%BA%D0%B0%29) і можуть видавати короткочасні помилки на виході. Часто використовуються для [відео](http://uk.wikipedia.org/wiki/%D0%92%D1%96%D0%B4%D0%B5%D0%BE)- або інших високочастотних сигналів.

• **АЦП послідовного наближення** або **АЦП з порозрядним врівноваженням** містить компаратор, допоміжний ЦАП і регістр послідовного наближення. АЦП перетворить аналоговий сигнал в цифровий за *N* кроків, де *N* розрядність АЦП. На кожному кроці визначається по одному біту шуканого цифрового значення, починаючи від СЗР і закінчуючи МЗР. Послідовність дій за визначенням чергового біту полягає в наступному. На допоміжному ЦАП виставляється аналогове значення, утворене з бітів, вже визначених на попередніх кроках; битий, який повинен бути визначений на цьому кроці, виставляється в 1, більш молодші біти встановлені в 0. Отримане на допоміжному ЦАП значення порівнюється з вхідним аналоговим значенням. Якщо значення вхідного сигналу більше від значення на допоміжному ЦАП, то визначуваний біт отримує значення 1, інакше 0. Таким чином, визначення підсумкового цифрового значення нагадує [двійковий](http://uk.wikipedia.org/wiki/%D0%94%D0%B2%D1%96%D0%B9%D0%BA%D0%BE%D0%B2%D0%B8%D0%B9_%D0%BF%D0%BE%D1%88%D1%83%D0%BA) пошук. АЦП цього типу володіють одночасно високою швидкістю і хорошою розрядністю.

• **АЦП диференціального кодування** ([англ.](http://uk.wikipedia.org/wiki/%D0%90%D0%BD%D0%B3%D0%BB%D1%96%D0%B9%D1%81%D1%8C%D0%BA%D0%B0_%D0%BC%D0%BE%D0%B2%D0%B0) *delta-encoded ADC*) містять [реверсивний лічильник,](http://uk.wikipedia.org/w/index.php?title=%D0%A0%D0%B5%D0%B2%D0%B5%D1%80%D1%81%D0%B8%D0%B2%D0%BD%D0%B8%D0%B9_%D0%BB%D1%96%D1%87%D0%B8%D0%BB%D1%8C%D0%BD%D0%B8%D0%BA&action=edit&redlink=1) код з якого поступає на допоміжний ЦАП. Вхідний сигнал і сигнал з допоміжного ЦАП порівнюються на компараторі. Завдяки [негативному](http://uk.wikipedia.org/w/index.php?title=%D0%9D%D0%B5%D0%B3%D0%B0%D1%82%D0%B8%D0%B2%D0%BD%D0%B8%D0%B9_%D0%B7%D0%B2%D0%BE%D1%80%D0%BE%D1%82%D0%BD%D0%B8%D0%B9_%D0%B7%D0%B2%27%D1%8F%D0%B7%D0%BE%D0%BA&action=edit&redlink=1) [зворотному](http://uk.wikipedia.org/w/index.php?title=%D0%9D%D0%B5%D0%B3%D0%B0%D1%82%D0%B8%D0%B2%D0%BD%D0%B8%D0%B9_%D0%B7%D0%B2%D0%BE%D1%80%D0%BE%D1%82%D0%BD%D0%B8%D0%B9_%D0%B7%D0%B2%27%D1%8F%D0%B7%D0%BE%D0%BA&action=edit&redlink=1) зв'язку з компаратора на лічильник код на лічильнику постійно міняється так, щоб сигнал з допоміжного ЦАП якомога менше відрізнявся від вхідного сигналу. Після деякого часу різниця сигналів стає менше, ніж МЗР, при цьому код лічильника прочитується як вихідний цифровий сигнал АЦП. АЦП цього типу мають дуже великий діапазон вхідного сигналу і високу розрядність, але час перетворення залежить від вхідного сигналу, хоч і обмежено зверху. У гіршому випадку час перетворення рівний

$$
x=\frac{2^q}{f_c},
$$

де *q* — розрядність АЦП;

*f<sup>с</sup>* — тактова частота генератора лічильника.

АЦП диференціального кодування зазвичай є хорошим вибором для оцифровування сигналів реального світу, оскільки більшість сигналів у фізичних системах не схильні до стрибкоподібних змін. У деяких АЦП використовується комбінований підхід: диференційне кодування і послідовне наближення. Це особливо добре працює у випадках, коли відомо, що високочастотні компоненти у сигналі відносно невеликі.

• **АЦП порівняння з пилоподібним сигналом** містять генератор пилкоподібної напруги, компаратор і лічильник часу. [Пилкоподібний сигнал](http://uk.wikipedia.org/w/index.php?title=%D0%9F%D0%B8%D0%BB%D0%BA%D0%BE%D0%BF%D0%BE%D0%B4%D1%96%D0%B1%D0%BD%D0%B8%D0%B9_%D1%81%D0%B8%D0%B3%D0%BD%D0%B0%D0%BB&action=edit&redlink=1) лінійно наростає до деякого рівня, потім швидко спадає до нуля. У момент початку наростання запускається лічильник часу. Коли пилоподібний сигнал досягає рівня вхідного сигналу, компаратор спрацьовує і зупиняє лічильник; значення прочитується з лічильника і подається на вихід АЦП. Даний тип АЦП є найбільш простим по структурі і містить мінімальне число елементів. Разом з тим прості АЦП цього типу володіють досить низькою точністю і чутливі до температури і інших зовнішніх параметрів. Для збільшення точності генератор пилоподібного сигналу може бути побудований на основі лічильника і допоміжного ЦАП, проте така структура не має жодних переваг у порівнянні з *АЦП послідовного наближення* і *АЦП диференціального кодування*.

• **АЦП з урівноваженням заряду** (до них відносяться АЦП з подвійною інтеграцією, АЦП з багатостадійною інтеграцією і деякі інші) містять генератор стабільного струму, компаратор, інтегратор струму, тактовий генератор і лічильник. Перетворення відбувається в два етапи (*подвійне інтегрування*). На першому етапі значення вхідного сигналу перетвориться в струм, який подається на інтегратор струму (заряд інтегратора спочатку рівний нулю); цей процес триває протягом часу

*TN*, де *T* — період тактового генератора, *N* — константа (велике ціле число, яке визначає час накопичення заряду). Коли накопичення заряду закінчене, вхід інтегратора відключається від входу АЦП і підключається до генератора стабільного струму. Полярність генератора така, що він зменшує заряд, накопичений в інтеграторі. Процес розряду триває до тих пір, поки заряд в інтеграторі не зменшиться до нуля. Час розряду вимірюється шляхом рахунку тактових імпульсів від моменту початку розряду до досягнення нульового заряду на інтеграторі. Порахована кількість тактових імпульсів і буде вихідним кодом АЦП. Можна показати, що кількість імпульсів *n*, пораховане за час розряду, дорівнює:

$$
n=U_{\text{ex}} N(RI_0)^{-1},
$$

де *U*вх — вхідна напруга АЦП;

*N* — число імпульсів на етапі накопичення (визначено вище);

 $R$  — опір резистора, що перетворює вхідну напругу у струм;

*I*<sup>0</sup> — струм генератора стабільного струму.

Відтак потенційно нестабільні параметри системи (перш за все, ємність конденсатора інтегратора) не входять у підсумковий вираз. Це є наслідком *подвійності* процесу: похибки, які введені на першому і другому етапах, взаємно віднімаються. Не пред'являються жорсткі вимоги навіть до довготривалої стабільності тактового генератора і напруги зсуву компаратора. Фактично, принцип подвійної інтеграції дозволяє перетворити відношення двох аналогових величин (вхідного і зразкового струму) у відношення числових кодів (*n* і *N* у термінах, які визначені вище) практично без внесення додаткових помилок. Типова розрядність АЦП цього типу складає від 10 до 18 двійкових розрядів. Додатковою гідністю є можливість побудови перетворювачів, нечутливих до періодичних перешкод (наприклад, перешкода від мережевого живлення) завдяки точній інтеграції вхідного сигналу за фіксований часовий інтервал. Недоліком даного типу АЦП є низька швидкість перетворення. АЦП з урівноваженням заряду використовуються у вимірювальних приладах високої точності.

• **Конвеєрні АЦП** використовують два або більше крокипіддіапазони. На першому кроці проводиться «грубе» перетворення (з низькою розрядністю). Далі визначається різниця між вхідним сигналом і аналоговим сигналом, що відповідає результату «грубого» перетворення (з допоміжного ЦАП, на який подається грубий код). На другому кроці знайдена різниця піддається перетворенню, і отриманий код об'єднується з «грубим» кодом для набуття певного більш вірогідного цифрового значення. АЦП цього типу швидкі, мають високу розрядність і невеликий розмір корпусу.

• **Сигма-Дельта АЦП** (носять назву також «Дельта-Сигма АЦП») виконує аналогово-цифрове перетворення з частотою дискретизації, яка у багато разів перевищує потрібну і шляхом фільтрації залишає у сигналі тільки потрібну спектральну смугу.

# *2. ОПИС ДОСЛІДНОЇ УСТАНОВКИ*

Дослідна установка складається з ПЕОМ і пристрою вводу аналогової інформації АЦП.

## **2.1. Призначення, можливості й область застосування модуля АЦП SDI-AD12-128H**

Модуль АЦП SDI-AD12-128H призначений для роботи в автоматизованих системах вимірювання та контролю і наукових досліджень на базі ПК типу IBM PC/AT. Він вставляється у гніздо материнської плати ЕОМ.

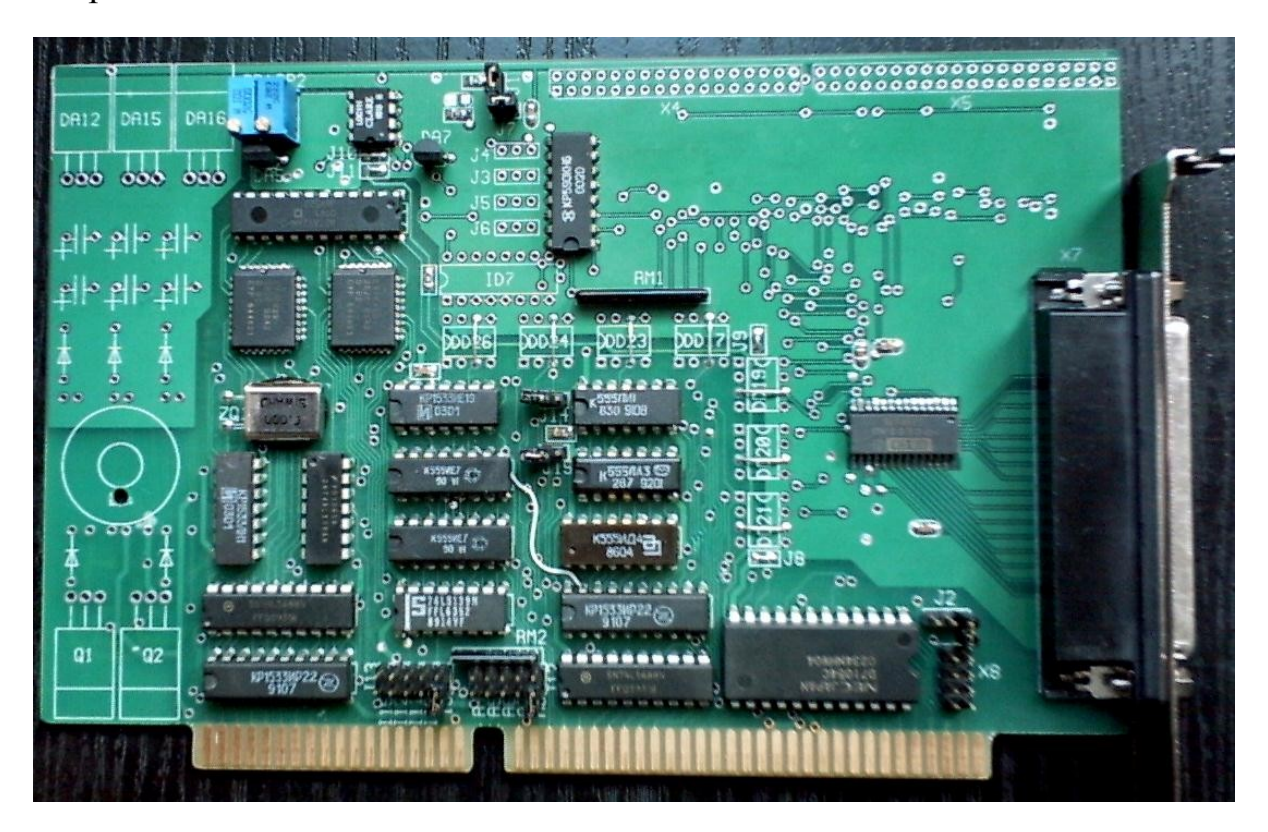

Модуль АЦП SDI-AD12-128H дозволяє:

1) Вимірювати значення напруги по 128-ми каналах з загальним "земляним" проводом у довільному порядку з електронним перемиканням коефіцієнту підсилення й з гальванічною розв'язкою від електричних кіл комп'ютера.

2) Здійснювати програмне опитування заданого числа каналів за сигналами вбудованого таймеру з записом-читанням результатів з використанням установленої на модулі двопортової пам'яті типу FIFO. У такому режимі забезпечується безперервність шифрування вхідного сигналу, а також тривалий (необмежений) час шифрування без проявів тимчасової нестабільності моментів запуску. Це дозволяє формувати вибірки практично необмеженої довжини.

## **2.2. Технічні характеристики модуля**

Нижче наведені технічні характеристики всіх закладених у пристрій можливостей. Конкретна конфігурація на вимогу замовника може містити НЕОБХІДНИЙ набір перерахованих можливостей і технічних характеристик.

ПАРАМЕТРИ АЦП:

Число вхідних каналів – до 128 недиференціальних АБО 64 диференціальних(встановлюється виготовлювачем!)

Число розрядів вихідного коду – 12 двійкових розрядів

Формат вихідного коду, що доповнює двійковий код (формат доп.

коду див. нижче)

```
Час перетворення –
1.4 мкс ОЗП- FIFO
2K \times 16 біт
Діапазони вхідної напруги:
базовий – від –5 В 
до +5 В;
з підсиленням:
10 від –500 мВ до +500 мВ,
100 від –50 мВ до +50 мВ;
з використанням розподілу на 2 (апаратно для всіх входів
одночасно):
базовий – від –10 В до + 10 В;
з підсиленням:
10 від –1 В до + 1 В,
```

```
100 від –100 мВ до +100 мВ.
```
Підсилення на платі включається групами по 32 входи для недиференціальних входів або по 16 входів для диференціального режиму вхідного сигналу. Кожна група може мати один зі встановлених заздалегідь за допомогою перемички коефіцієнтів підсилення – 1, 10 або 100. За необхідності мати різне підсилення для одного сигналу рекомендується його підключити до двох (трьох) входів різних груп з потрібними коефіцієнтами підсилення й вибір підсилення виконувати шляхом перемикання каналів.

Величина одиниці молодшого розряду під час роботи у діапазонах від -5 В до +5 В 2,44 мВ

Інтегральна нелінійність у базових діапазонах, не більше 0,1% Похибка (1) зсуву нуля під час роботи без додаткового підсилення (режими  $+/-5$  В;  $+/-10$  В)  $-0.03\%$ 

Наведена (2) до входу напруга зсуву, не більше 100 мкВ (тип. значення  $<$ 50 мкВ)

Похибка (3) коефіцієнта перетворення на постійному струмі:

без підсилення, не більше – 0,03%

з розподілом на 2, не більше – 0,2%

під час підсилення: 10, не більше 2%; 100, не більше 5%

**!** похибки (1) – (3) – випадкові СИСТЕМАТИЧНІ, тобто **!**

**!** усуваються за необхідності програмною корекцією **!**

Смуга пропущення додаткових підсилювачів, не менше 300 кГц Нерівномірність АЧХ у смузі пропущення:

у базовому діапазоні, не більше 0.5% з розподілом на 2, не більше 0.4%

під час підсилення:

10, не більше 2%;

100, не більше 10%

Додаткова температурна похибка:

у базових діапазонах, не більше 0,002% на градус

з додатковим посиленням, не більше 0,004% на градус

Коефіцієнт послаблення синфазних сигналів на частотах:

від 0 до 1 кГц, не менше 60 дБ;

до 30 кГц, не менше 55 дБ;

до 100 кГц, не менше 45 дБ

на частотах від 0 до 1кГц під час підсилення:

10, не менше 80 дБ

100, не менше 100 дБ

Вхідний опір: 1 МОм

Вхідна ємність: не більше 8 пФ

Гранично допустима вхідна напруга 70 В

Припустимий вхідний струм під час перевищення вхідної напруги понад +/-70 В, 60 мА

Пробивна напруга ізоляції: не менше 3,5 кВ

Дискретність переналаштування інтервалу запуску від вбудованого таймера: 0,4 мкс

## **2.3. Загальні характеристики модуля**

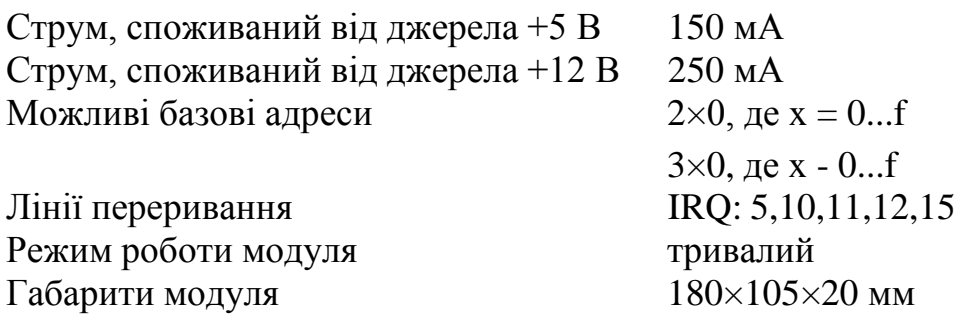

КОД, ЩО ДОПОВНЮЄ 07ff –«+10,24 B» (+5,12 В)

. . . . . .

 $0000 - 0 B$ 

 $0$ fff – – 0,005 B (–0,0024 B)

. . .. . .  $0800 - -10,24B(-5,12B)$ 

#### **Комплект поставки**

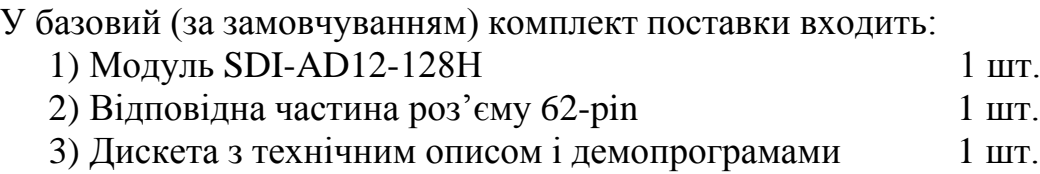

#### **2.4. Конструктивні характеристики модуля**

Розташування роз'ємів і перемикачів, які встановлені на платі:

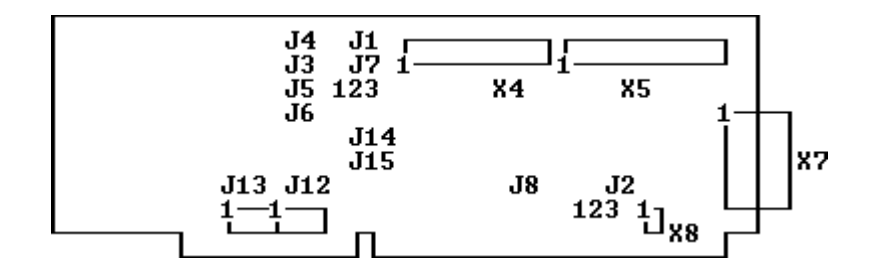

#### ЗАМИКАЧІ J1, J7

Призначені для перемикання діапазону виміру АЦП. При відсутності замикачів діапазон виміру становить +/-10 В, при наявності - +/-5 В.

#### ЗАМИКАЧ J2

Призначений для перемикання режиму рахунку каналу номер 2 таймери. У положенні 1-2 канал підраховує число запусків АЦП, у положенні 2-3 підраховує зовнішні імпульси, які можуть бути підключені до рознімання Х8. номер

#### ЗАМИКАЧІ J3-J6

Призначені для установки коефіцієнта підсилення вхідного сигналу. Підсилення включається групами по 32 входи для недиференціального режиму й по 16 входів для диференціального режиму. Кожна група може мати один зівстановлених заздалегідь перемичкою коефіцієнтів підсилення – 1, 10 або 100. За необхідності мати різне підсилення для одного сигналу рекомендується його підключити до двох (трьох) входів різних груп з потрібними коефіцієнтами підсилення й вибір підсилення робити перемиканням каналів.

Таблиця 2.1

Відповідність положення перемичок коефіцієнту підсилення

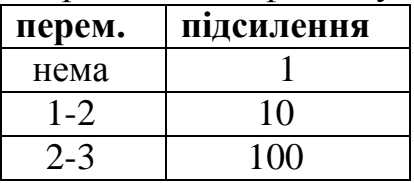

Таблиня 2.2

Відповідність номера джампера номерам керованих каналів

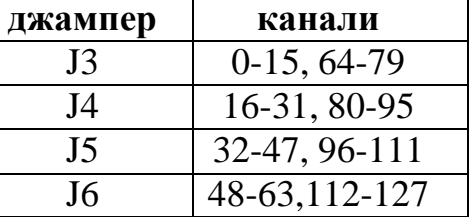

## ЗАМИКАЧ J8

Джампер J8 призначений для об'єднання гальванічно розв'язаного загального проводу (аналогової землі) з загальним проводом комп'ютера. Усунення гальванічної розв'язки у деяких системах, на відміну від більшості випадків, дозволяє зменшити рівень шумів і перешкод у каналі виміру, хоча й позбавляє деяких переваг гальванічної розв'язки, – таких як, наприклад, захист комп'ютера й інтерфейсу плати в аварійних ситуаціях.

## ЗАМИКАЧІ J9-J11

Замикачі призначені для подачі напруг живлення комп'ютера +5 В, +12 В, –12 В в аналогову частину плати. Замикачі встановлюються виготовлювачем для конфігурації модуля без гальванічної розв'язки. Встановлювати їх самостійно забороняється, це приведе до ушкодження перетворювача напруги живлення АЦП.

## ЗАМИКАЧІ J12,J13

Джампери призначені для установки базової адреси пристрою й номеру лінії переривання.

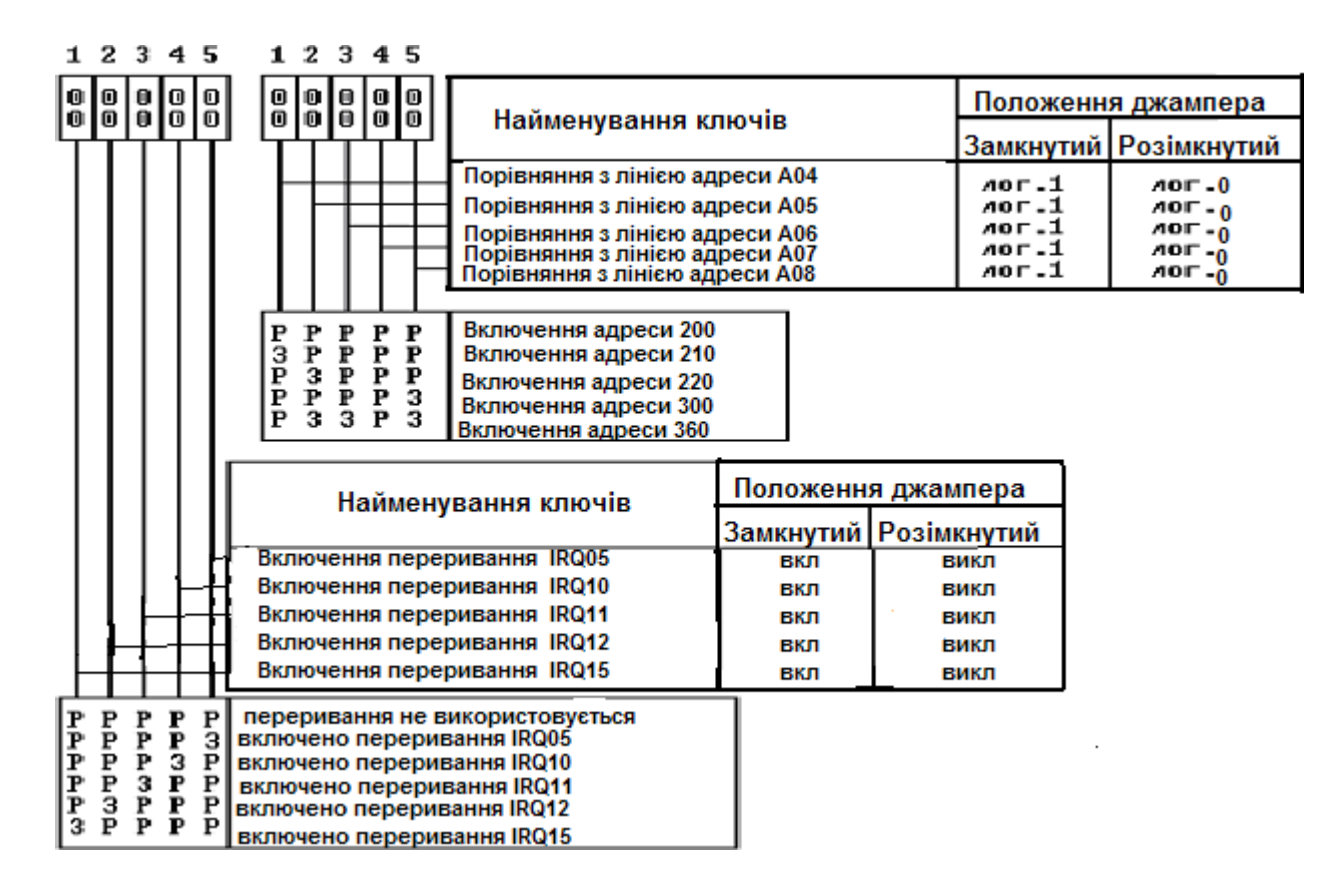

## ЗАМИКАЧІ J14, J15

Призначені для вибору події, за якою модуль виробляє сигнал переривання. Замкнутий J14 дозволяє формування переривання по сигналу половинного заповнення ОЗП модуля. Замкнутий J15 дозволяє переривання по сигналу повного заповнення ОЗП. Замкнутим повинен бути тільки один джампер (або J14, або J15).

#### **2.5. Типи і призначення контактів роз'ємів**

#### **Роз'єм Х7**

Тип роз'єму на платі - DHR-62F ("мама"). Відповідь на кабель - DHS-62M ("тато"). Корпус для відповіді роз'єму - DP-37C.

На роз'єми виведені ходи аналого-цифрового перетворювача й загальний провід (аналогова "земля");

**!**Увага**!** На модулі 32-х канальної конфігурації задіяні канали з 0-го до 15-го і з 64-го до 79-го. Це зроблено для виведення всіх 32-х входів тільки на один роз'єм – Х7. Для режиму 32 одиничних входів – 32 диференціальних входи задіюють канали з 0-го до 15-го і з 64-го до 79-го (це перші 16 диференціальних), а також з 16-го до 29-го і з 80-го до 93-го (це другі 14 диференціальних). Два "відсутніх" входи виходять на роз'єм Х5, однак у більшості випадків їх не задіюють.

Всі "загальні" проводи від джерел сигналу приєднуються й підключаються до двох контактів "землі" на роз'ємі Х7 – 44-ий й 61-ий.

Схема з'єднувача (роз'єму), який встановлений на платі АЦП (male):

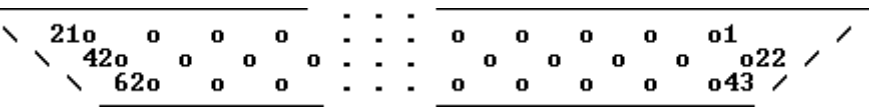

#### Таблиня 2.3

Таблиця відповідності номерів контактів роз'єму X7 їхньому функціональному призначенню

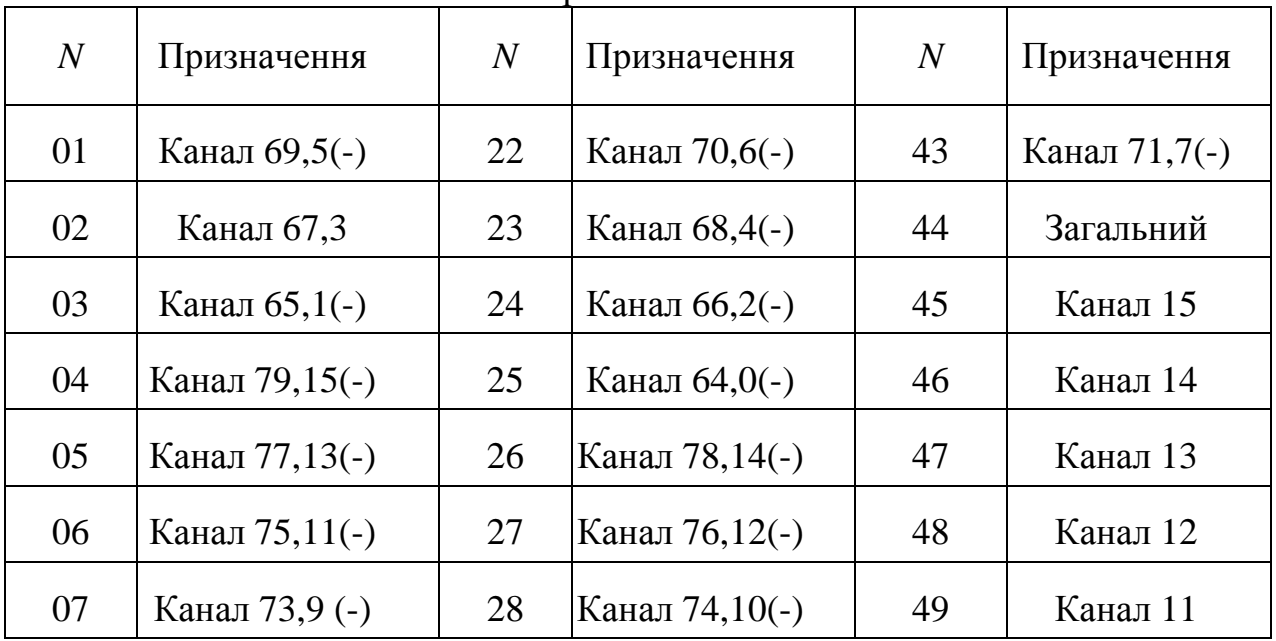

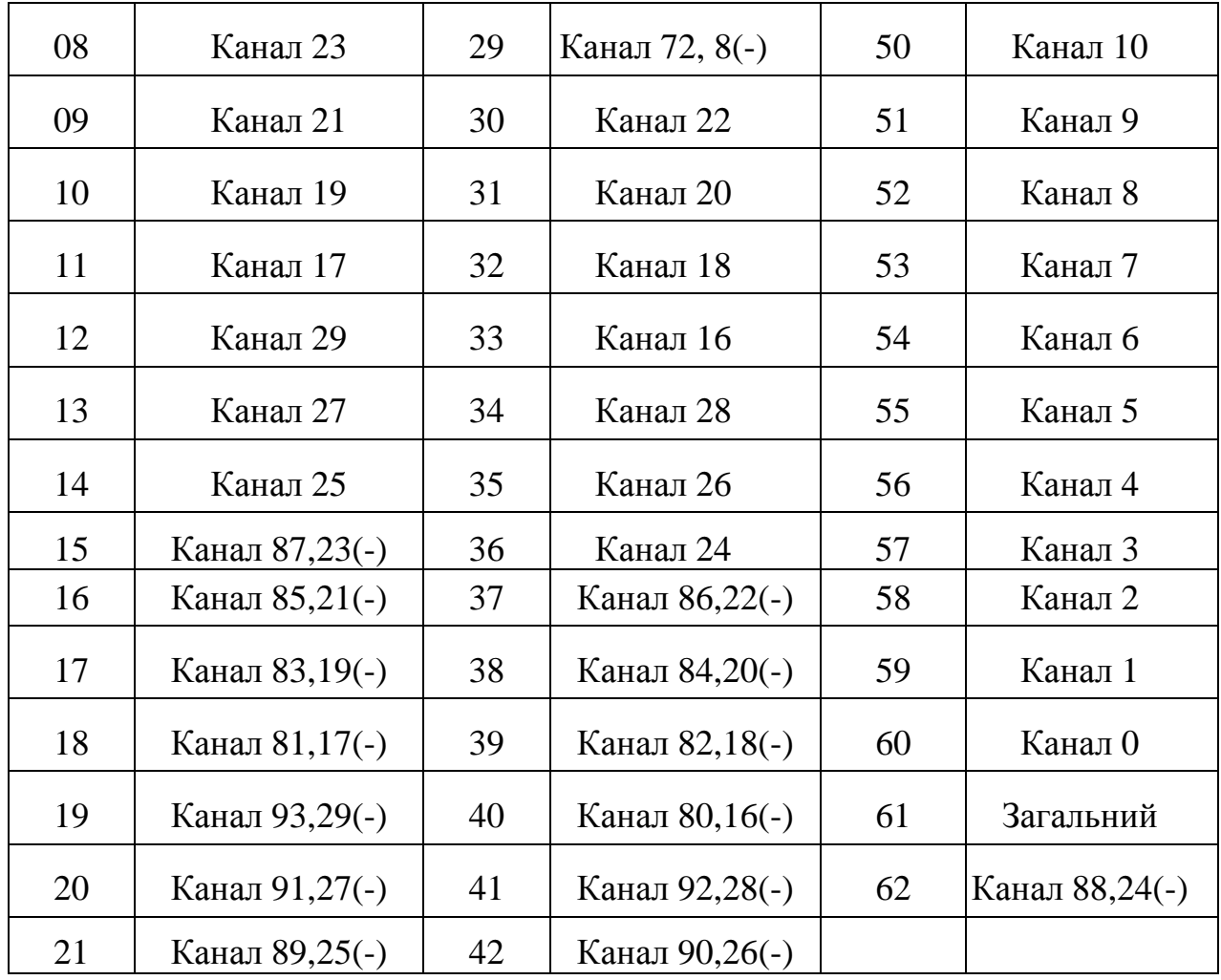

# **Роз'єм Х4**

Тип роз'єму на платі – ВН-34 ("тато"). Відповідь на кабель – IDC-34 ("мама") (у базовий комплект не входить).

Таблиця 2.4

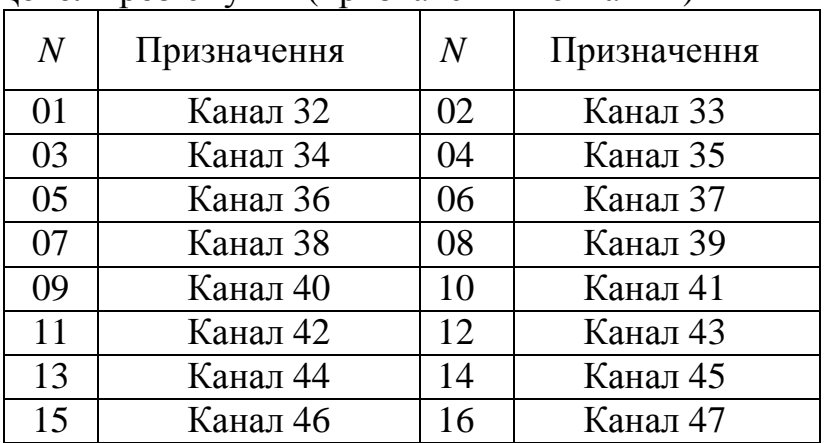

Цоколь роз'єму Х4 (призначення контактів)

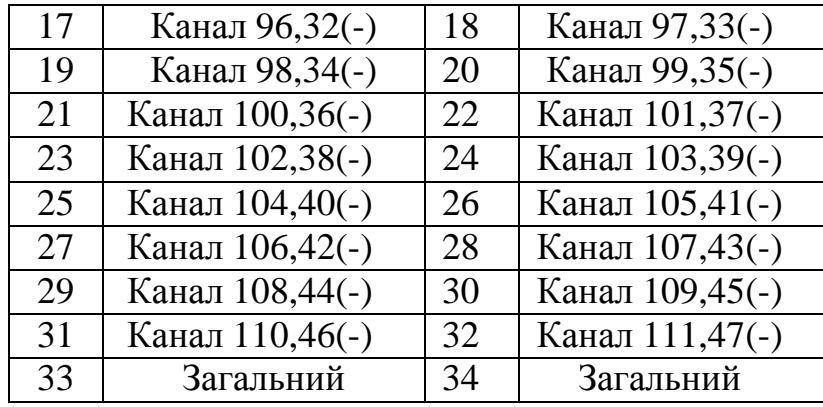

# **Роз'єм Х5**

Тип роз'єму на платі – ВН-40 ("тато"). Відповідь на кабель – IDC-40 ("мама") (у базовий комплект не входить).

Таблиця 2.5

Цоколь роз'єму Х5 (призначення контактів)

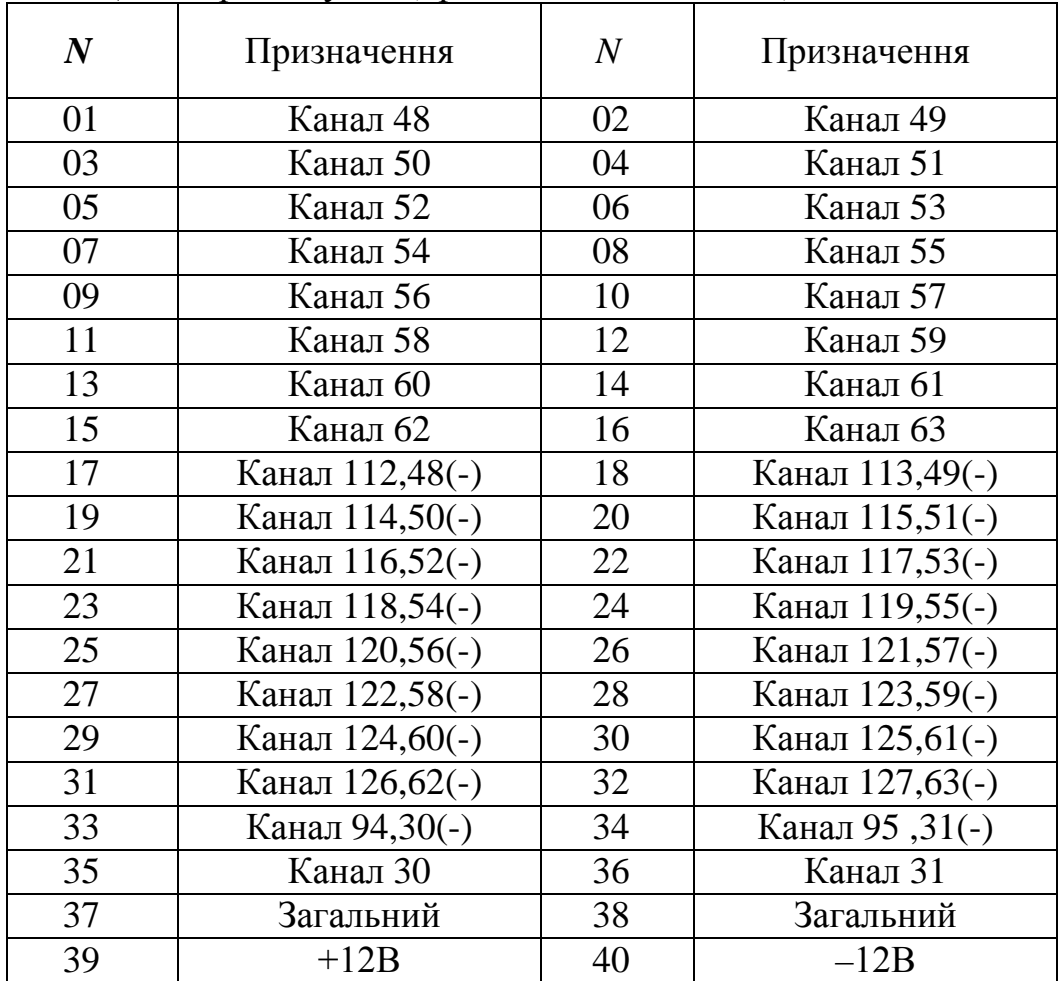

## **Роз'єм Х8**

Тип роз'єму на платі – ВН-8 ("тато").

Відповідь на кабель – IDC-8 ("мама") (у базовий комплект не входить).

На роз'єм виведені керуючі сигнали 2-го каналу таймера i8254. Сигнал GATE – дозвіл рахунку. Активний рівень високий. Якщо сигнал не задіяти, рівень будевідповідати активному. Сигнал EXT\_CLK – зовнішні імпульси, які можуть бути за допомогою J2 підключені на вхід 2-го лічильника таймера. OUT – вихід 2-го каналу таймера. Після підрахунку заданого числа імпульсів цей сигнал переходить рівень логічного нуля по негативному фронті вхідного EXT\_CLK. Цей сигнал (OUT) також підключений як сигнал заборони формування запусків АЦП від таймера (канали 0-й й 1-й) і формує переривання. Ці сигнали дозволяють, наприклад, за допомогою зовнішніх сигналів запуску зробити задану (у каналі 2) кількість вимірів. Або використати цей канал для розподілу або підрахунку зовнішніх імпульсів. У цьому режимі одночасне незалежне оцифровування вхідного сигналу неможливе з причини заборони формування запусків 2-м каналом таймеру. Сигнал зовнішнього запуску робить запуск АЦП аналогічним до запуску від таймеру (каналів 0 та 1). Запуск активізується негативним фронтом цього сигналу.

Таблиця 2.6

| $\mathbf{L}$<br>$\frac{1}{11}$ |                  |  |                      |
|--------------------------------|------------------|--|----------------------|
|                                | Призначення      |  | Призначення          |
|                                | Зовнішній запуск |  | Загальний комп'ютера |
|                                | GATE             |  | Загальний комп'ютера |
|                                | <b>EXT CLK</b>   |  | Загальний комп'ютера |
|                                |                  |  | Загальний комп'ютера |

Цоколь роз'єму Х8 (призначення контактів)

#### **Функціональна схема ЦАП**

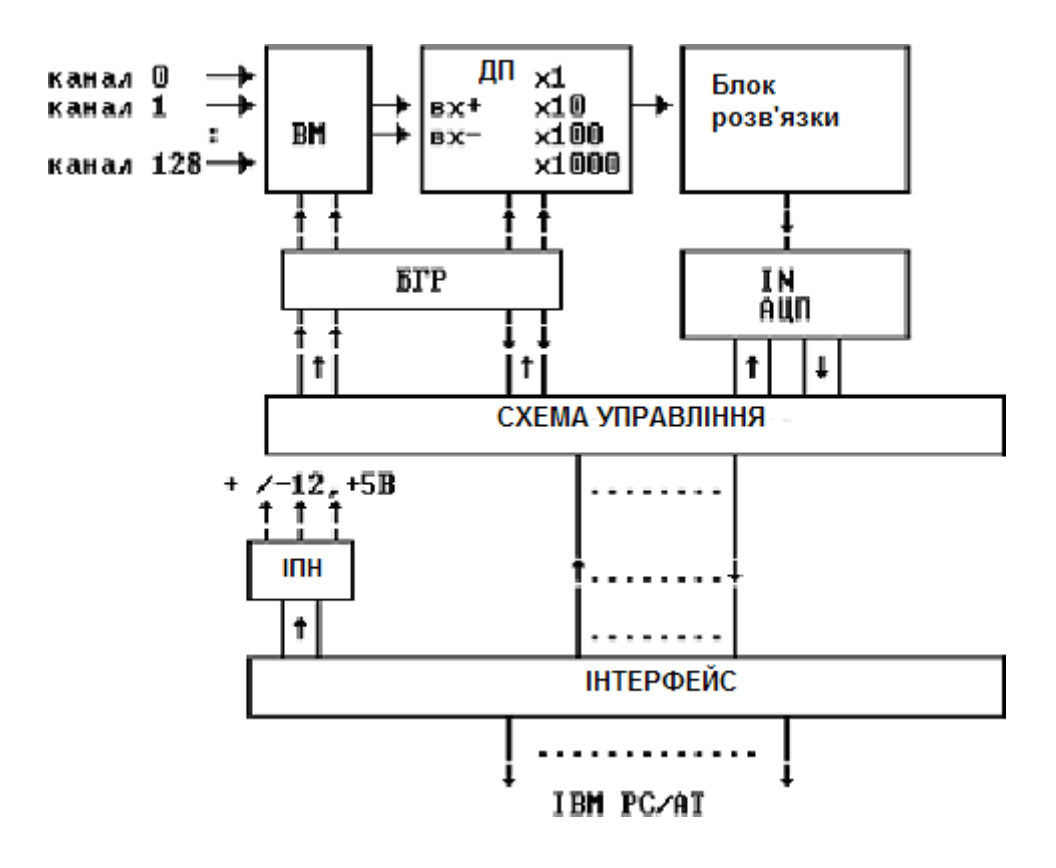

ІПН – імпульсний перетворювач напруги;

БГР – блоки гальванічних розв'язок;

ВМ – вхідний мультиплексор;

ДП – блок диференціального підсилювача;

АЦП – аналогово-цифровий перетворювач з вбудованим пристроєм вибирання-зберігання.

#### **2.6. Опис роботи з модулем**

#### **Загальні відомості**

Під час звертання до плати АЦП відбувається дешифрування адреси. Для адресації модуля використовуються десять молодших розрядів шини адресів комп'ютера. Для роботи АЦП необхідний адресний простір вводу/виводу розміром у 16 адресів. АЦП може працювати з наступними діапазонами адресів:

200h...20fh

.. .. ..

.. .. ..

.. .. ..

.. .. ..

#### 3f0h...3ffh

Це можна позначити як 2x0...3xf, де x=0,1,. f.

Початкова адреса кожного піддіапазону називається базовою адресою. Вибір піддіапазону здійснюється за допомогою джамперів J12, якими встановлюються розряди А4 А8 адресів, які використовуються під час звертання до цього модуля. Вибір функції АЦП, виконуваної при даному звертанні до плати, здійснюється шляхом дешифрування молодших розрядів адреси A0 A3.

Для одержання інформації про даний канал важливо встановлення попереднього значення номера каналу й підсилення. При звертанні до плати (запуску АЦП) відбувається запис нових даних в аналогову частину схеми, а при наступному запуску відбувається вимір по цьому номері каналу. При значному числі вимірів перший 'зайвий' запуск не відбивається на загальній швидкодії, а при обробці даних необхідно враховувати зрушення результатів вимірів щодо запусків АЦП. Такий алгоритм дозволяє не відводити додаткового часу на перемикання каналів і встановлення підсилювачів на нове значення напруги, тому що для цього в схемі є час, рівний інтервалу запуску.

**Порт даних** призначений для читання результатів перетворення АЦП. Читання результату можливе через 1,4 мкс після запуску перетворення. У випадку звертання до порту даних до моменту кінця перетворення модуль затримує цикл читання до готовності даних. Під час проведення низки вимірів за умови відповідного налаштування перемичок можлива генерація переривання у випадках половинного або повного заповнення ОЗП. Таким способом можна організувати два методи читання результатів АЦП: безпосереднє читання і читання за перериванням.

## **Апаратні переривання, які сформовані платою АЦП**

АЦП може генерувати запити на переривання по лініях: IRQ5; IRQ10; RQ11; IRQ12; IRQ15. Номер ліній встановлюється ключами 1,2,3,4,5 перемикачі JP2. Тільки один ключ може бути замкнутий.

Події, що викликають запит на переривання:

- 1) ОЗП наполовину заповнений;
- 2) ОЗП заповнений повністю;

3) Третій канал таймера завершив підрахунок подій (залежно від положення замикачів на платі – зовнішніх імпульсів або заданого числа вимірів).

Таблиця 2.7

Таблиця відповідності адресів, які використовуються під час звертання до плати, і функцій, які виконує пристрій

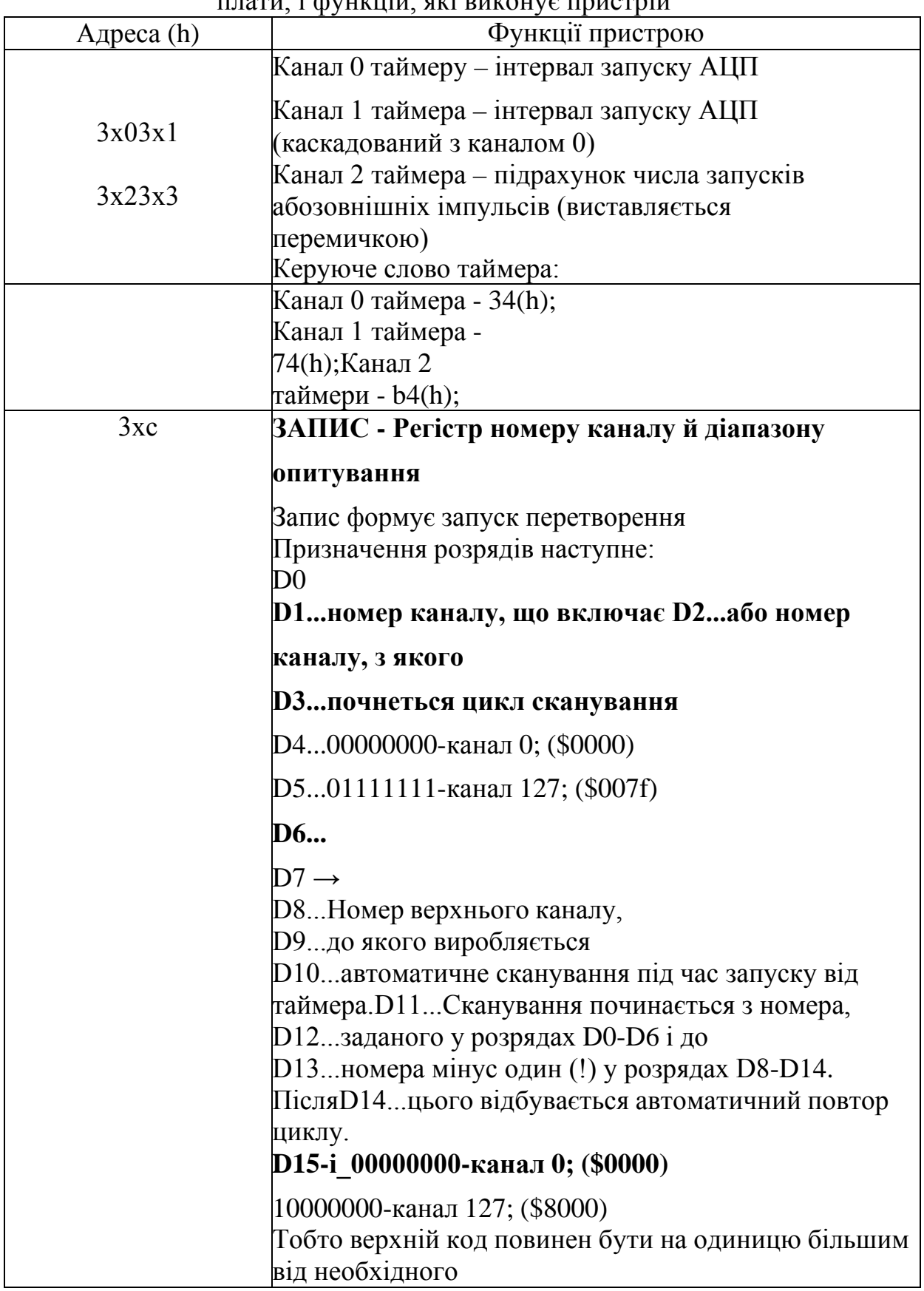

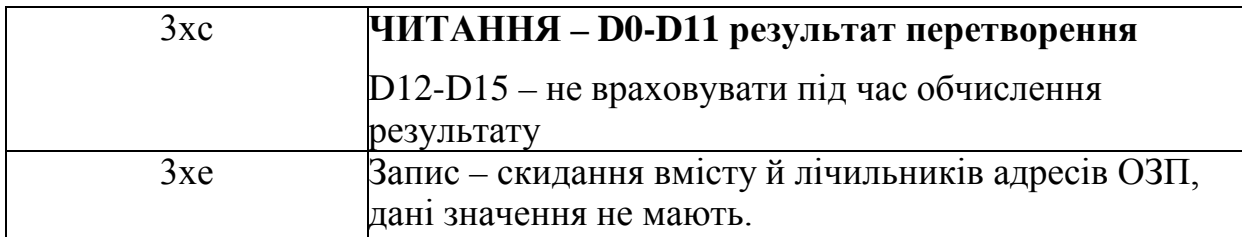

#### **Програмування таймера**

Таймер, що перебуває на платі АЦП, служить для програмування інтервалу запуску (канали таймера 0 і 1) і підрахунку кількості зроблених вимірів і зовнішніх імпульсів (канал 2). Для випадку одиночних запусків від комп'ютера необхідно зробити перестановку таймера, записавши в нього керуючі слова всіх каналів.

Канали 0,1 (адреси 3х0,3х1)

В АЦП використається режим роботи лічильників таймера N:2, у якому вхідний опорний часовий інтервал (200 нс) множиться в N(0)\*N(1) разів, де:

N(0)-число, занесене в лічильник таймера; N(1)-число, занесене в лічильник 1 таймера.

Числа, що заносять, у лічильники таймера повинні перебувати в діапазоні від 2 (\$0002) до 65536 (\$ffff). Виходячи з мінімального часу перетворення АЦП, рівного 1,4 мкс, добуток, що заносить у лічильники таймера, не повинне бути менше 8 (наприклад, у канал 0 заносимо 2, а в канал 1 заносимо 4).

Так як 0-й лічильник таймера з'єднаний каскадно з першим, то для здійснення мінімального кроку зміни періоду запуску (0,4 мкс), змінюючи дані тільки в каналі 1, рекомендується в 0-й канал заносити мінімальне число (2).

Керуючі слова: лічильник 0 - 34; лічильник 1 - 74. Канал 2 (адреса 3х2)

Лічильник таймера 2 використається для підрахунку числа зроблених вимірів або числа зовнішніх імпульсів. Режим рахунку визначається положенням перемичок. Після підрахунку числа імпульсів, що відповідають записаному в лічильник числу відбувається блокування запусків від таймера. Для того, щоб лічильник не робив впливу на роботу плати, у нього записується тільки керуюче слово. Число, що заносить у лічильники, може перебувати в межах від 2 до 65536.

Керуюче слово: лічильник 2 - b4.

Керуючі слова заносяться за адресою 3×3.

Послідовність програмування таймера наступна: спочатку записуються керуючі слова всіх каналів, а потім записується вміст лічильників. При цьому нульовий канал програмується останнім, оскільки як тільки відбудеться запис, таймер почне формувати запуски АЦП. Запис у лічильники робиться побайтно – спочатку молодший байт, потім старший, – незалежно від того дорівнює останній нулю чи ні.

Приклад програмування таймера:

Інтервал запуску – 20 мкс, число вимірів – 4096.

(TurboPascal, базова адреса 300)

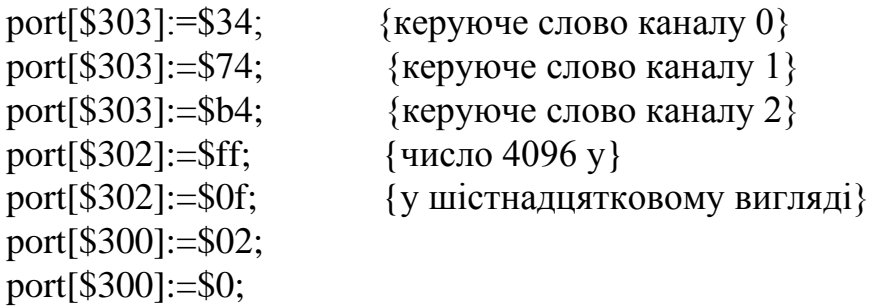

## **Порядок програмування модуля**

Модуль AD12-128H дозволяє реалізувати наступні основні режими роботи аналого-цифрового перетворювача:

## ВАЖЛИВО!!!

Уважно прочитайте (повторно) розділ «**Загальні відомості**» (вище), абзац 4, щодо того, як одержати інформацію про потрібний канал. Якщо оцифровування виконується по одному каналу, потрібний тільки один холостий запуск на початку роботи з цього каналу.

## ПЕРШИЙ РЕЖИМ

Запуск перетворення від комп'ютера зі зчитуванням результату відразу після запуску. Цей режим використається в переважній більшості завдань. Опис механізму роботи:

Під час запису даних про номер каналу (D0-D7) по порту 3xc автоматично відбувається запуск АЦП. Значення розрядів D8-D15 у цьому режимі значення не має. Оцифровування здійснюється того значення напруги, що було на вході до моменту старту. Відразу після моменту запису даних можна робити читання результату перетворення по цій же адресі. Ці дані з'являться через інтервал часу, рівний часу перетворення модуля (1,4 мкс). Для здійснення коректного читання на цей час на шину комп'ютера виставляється сигнал затягування циклу обігу (сигнал channel\_ready). Максимальна швидкість перетворення в такому режимі становить не більше 500кгц і залежить від настроювань шини ISA комп'ютера й алгоритму програмування. Типовий цикл вводу/виводу по шині ISA становить 0,8 - 1мкс.

Зверніть увагу, що сигнал затримки виставляється на шину комп'ютера тільки при читанні з модуля. Оскільки це непродуктивні втрати комп'ютерного часу, для реалізації максимальної швидкодії в цьому режимі рекомендується всі обчислення робити саме після запуску перетворення, а не після читання. У такий спосіб гублять звичайно близько 0,6 мкс можна використати для обчислень "на ходу" без втрати швидкості перетворення. При такому режимі рекомендується використати цикл (мова програмування TurboPascal) типу "for...to". Перед циклом необхідно перестановити таймер, записавши в нього керуючі слова, скинути вміст пам'яті й зробити один "холостий" запуск АЦП записом по порту \$3xc. Після запуску необхідно сформувати затримку тривалістю близько 1мс. Після цього перейти до циклу.

Різновидом запуску від комп'ютера є пакетний режим. Необхідна кількість запусків робиться відразу пакетом, один за іншим (з формуванням необхідної затримки між запусками), читання робиться також пакетом.

Алгоритм програмування для режиму запуску від комп'ютера:

- 1) Запрограмувати керуючі слова таймера;
- 2) Скинути пам'ять;
- 3) Запрограмувати регістр номера каналу;
- 4) Зробити затримку близько 1 мс;

5) Зробити необхідну кількість запусків з читанням після кожного запуску, або зробити задану кількість запусків, а потім прочитати пакет даних. При цьому необхідно під час формування запусків забезпечити затримку на час перетворення. Спосіб формування мінімальної затримки – один додатковий обіг по незадіяному порту (або скажімо, записати керуюче слово таймера) після кожного запуску.

## ДРУГИЙ РЕЖИМ

Запуск перетворення від убудованого таймера із записом значень в ОЗП модуля й можливістю автоматичного сканування по каналах. Застосовується для одержання максимальної швидкості вибірки й/або високостабільного інтервалу виміру для цілей спектральної обробки, цифрової фільтрації й інших завдань, де важлива інформація про форму сигналу.

Опис механізму роботи:

Програмується діапазон опитуваних каналів записом у порт запуску АЦП (\$3xc). Дані D0-D7 - номер каналу, з якого почнеться опитування (нижній номер), D8-D15- номер каналу, до якого буде відбуватися автоматичне сканування (верхній номер). **!** Важливо **!** код верхнього номера повинен бути на одиницю більшим від необхідного.

Після досягнення верхнього номера цикл опитування автоматично повториться з нижнього номера до верхнього й т.д. Якщо виміри повинні відбуватися тільки по одному каналі, нижній і верхній номер повинні збігатися, або верхній може бути на одиницю більше.

Після завдання діапазону опитування програмується інтервал запуску в таймері. Перед занесенням останнього значення в таймер варто зробити скидання пам'яті. Після занесення останнього значення в лічильники таймера почнеться формування запусків АЦП із записом результатів вимірів на згадку.

Залежно від обраної швидкості перетворення й вимог виконуваного завдання можна застосовувати різний алгоритм читання.

Перший алгоритм (рекомендує для високошвидкісного перетворення) полягаєв тім, що після програмування інтервалу запуску відразу починається читання з пам'яті. Розмір масиву даних у цьому випадку не обмежений ємністю встановленої на борті двопортової пам'яті типу FIFO (2До слова), оскільки операція читання даних комп'ютером (цикл читання становить у середньому 0,8-1мкс) перевищує за швидкодією максимальну швидкість перетворення модуля (час перетворення становить 1,4 мкс). Якщо між програмуванням таймера й початком читання буде затримка, скажемо на обчислення або ін., дані будуть накопичуватися в пам'яті. Зверніть увагу, що якщо через цю затримку АЦП встигне нагромадити 2До слів, наступні запуски заблокуються до початку моменту читання з пам'яті. Після початку читання об'єм даних, що зберігаються, у пам'яті почне зменшуватися, особливо швидко якщо інтервал запуску помітно більше 2 мкс. Як тільки будуть прочитані усе раніше накопичені в пам'яті дані, сигнали читання комп'ютера будуть автоматично "затягуватися" шляхом виставляння сигналу channel ready на шинукомп'ютера.

Другий алгоритм, будучи різновидом першого, використовується, якщо вибірка розміром 2К слова залишкова й/або інтервал запуску встановлений порівняно великий. Тоді після програмування таймера значний час витрачається на інші операції (скажімо, відображення даних) перед тим, як читати результати перетворення. Після заповнення на платі 2До комірок пам'яті процес запуску автоматично зупиниться до початку моменту читання.

Третій алгоритм відрізняється використанням сигналу переривання. Використовується при більших інтервалах запуску або при зовнішньому запуску. Сигнал переривання може виставлятися по половинному або повному заповненню пам'яті, що визначається положенням перемичок на платі.

Алгоритм програмування для режиму запуску від таймера:

- 1) Запрограмувати керуючі слова таймера;
- 2) Скинути пам'ять;
- 3) Запрограмувати регістр номера каналу;
- 4) Запрограмувати лічильники таймера;

5) Зробити необхідну кількість циклів читання (попередньо дочекавшисьсигналу переривання, якщо він використовується).

#### **Загальні рекомендації**

Під час перемикання з каналу на канал необхідно враховувати, що у цей момент формується перешкода тому каналу, на який відбувається перемикання. Якщо джерело сигналу є з боку виходу швидкодіючим підсилювачем й/або має низький вихідний опір, у цьому випадку перемикання з максимальною швидкістю не призведе до небажаних наслідків. У протилежному випадку буде проявлятися взаємовплив каналів і будуть проявлятися додаткові шуми у каналі виміру. Для усунення подібного ефекту найпростіший й ефективний спосіб збільшити час, що відводить на один канал. Для високоомних або "повільних" джерел сигналу цей час може скласти одиниці-десятки мілісекунд.

Інший спосіб полягає в приєднанні паралельно джерелам сигналу конденсаторів ємністю до одиниць мікрофарад. При цьому вихід джерела повинен бути не активним, Тобто це не повинен бути вихід підсилювача, інакше виникне самозбудження останнього. Для цих умов між виходом підсилювача й конденсатором (точка підключення входу АЦП) необхідно включити резистор номіналом 100–300 Ом. Смуга частот вхідного сигналу при цьому відповідно знижується. Частота зрізу (завал АЧХ на рівні -30%) такого RC фільтра становить Fср=1/(6,28∙R∙C).

## **2.7. Обчислення результатів вимірювань**

Під час використання АЦП необхідно пам'ятати, що результат виміру виводиться у коді, що доповнює.

Для одержання правильного значення результату виміру дані, які отримані з модуля, необхідно перетворити. Перетворення полягає в обліку формату виводу результату положення перемичок на платі й режиму роботи плати. Формула, за якоюобчислюється результат для однополярного режиму:

«Результат базовий» є рівним (12 розрядів даних /4096)∙10,24–5,12.

Зручно використовувати програмне зміщення вліво на чотири розряди дляодержання 16-ти розрядних даних й обчислення робити за формулою:

«Результат базовий» дорівнює (16 розрядів даних /65536)∙10,24–5,12.

Для режиму розподілу вхідного сигналу:

«Результат (з розподілом)» дорівнює «Результату базовому», який помножений на 2.

Для режиму з підсиленням: Результат (з підсиленням)=Результат базовий : 10 : 100  $: 1000$ Результат (з підсиленням + розподіл)=Результат базовий : 5 : 50 : 500

У попередніх двох абзацах числа означають коефіцієнт підсилення.

## **2.8. Приклади програмування АЦП**

## **Циклічний запуск АЦП від комп'ютера по одному каналу**

```
uses Crt;
var
      r,i:integer;
      v:real;
begin
port[$303]:=$34;
port[$303]:=$74;
port[$303]:=$b4;
portw[$30c]:=$0080;
portw[$30e]:=$ffff;
repeat
for i:=0 to 16 do begin
portw[$30c]:=$0080; port[$303]:=$34;
end;
for i:=0 to 15 do begin
r:= portw[$30c] shl 4 + $7ff0;v:= (r/65535)*10.24-5.12;
gotoXY(1,3);
```

```
if (V > 0) then
writeln ('ADC=+',v:5:3,' V')else
writeln ('ADC=',v:6:3,' V');delay(1600);
end.
```
## **Запуск АЦП від таймеру по одному каналу**

uses Crt; var r,i:integer; v:real; begin clrscr; writeln ('ТЕСТ 6 – перевірка запуску від таймеру '); portw[\$30e]:=\$0; portw[\$30c]:=\$0080; port[\$303]:=\$36; port[\$303]:=\$76; port[\$303]:=\$b6; port[\$300]:=\$12; port[\$300]:=\$00; port[\$301]:=\$04; port[\$301]:=\$ff; repeat begin r:= portw[\$30c] shl  $4 + $7$ ff0;v:= (r/65535)\*10.24-5.12; goto $XY(2,2)$ ; if  $(V > 0)$  then writeln ('res',' $=$ +',v:5:3,' V')else writeln ( $res'$ ;  $=$ ',  $v:6:3$ ,' V'); end; until keypressed; end.

# *3. ЗАВДАННЯ ДЛЯ ПІДГОТОВКИ*

# 3.1. Згідно з варіантом (табл. 3.1) описати принцип роботи АЦП.

Таблиця 3.1

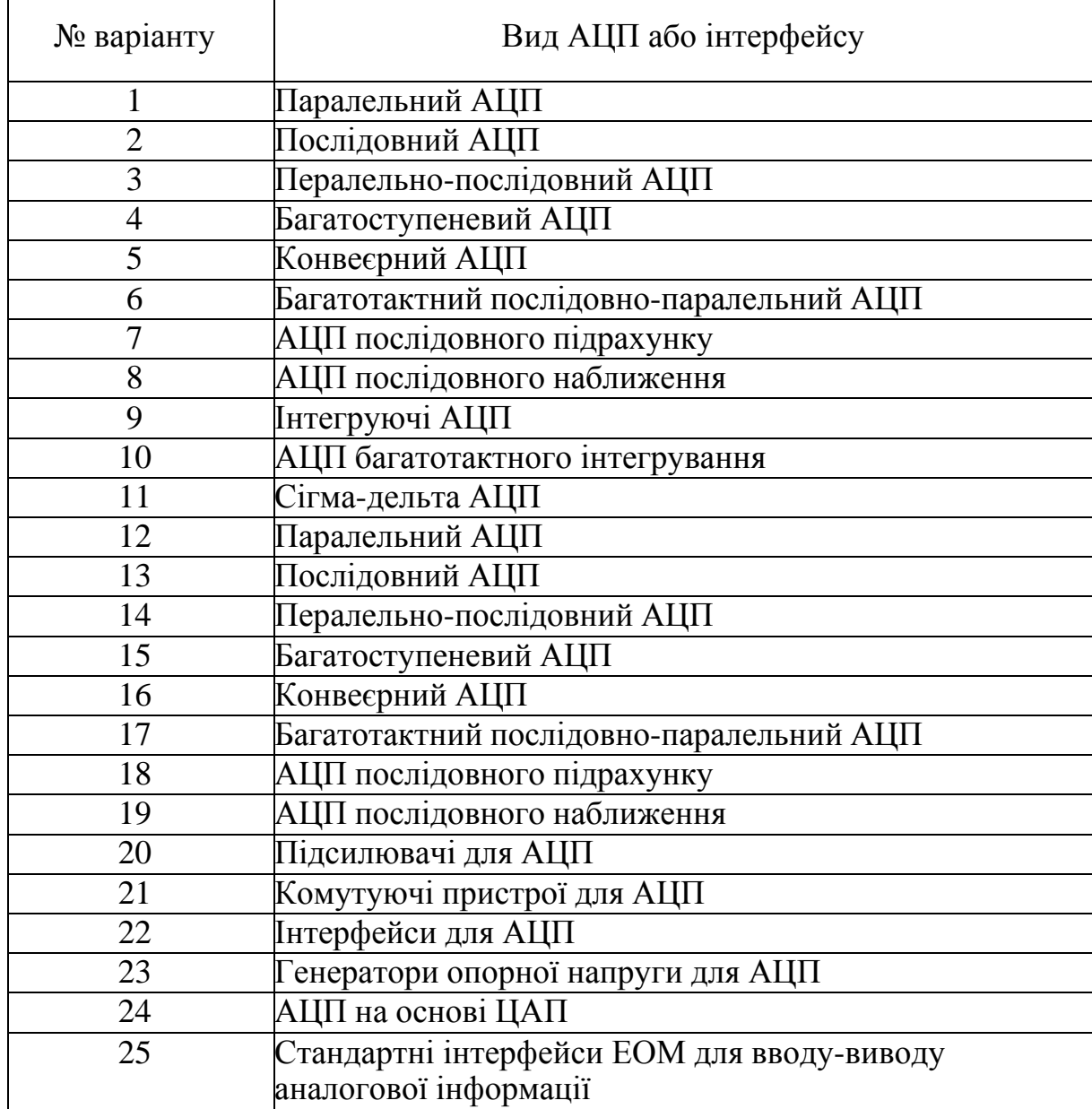

Варіанти завдань для підготовки до лабораторної роботи

- 3.2. Написати програму на мові програмування Pascal для введення аналогової інформації в ЕОМ.
- 3.3. Вивчити теоретичний матеріал про аналогове введеннявиведення інформації.

# *4. ВИКОНУЄТЬСЯ У ЛАБОРАТОРІЇ*

- 4.1. З табл. 4.1 вибрати для свого варіанту значення частоти та напруги сигналу і встановити їх нагенераторі сигналів.
- 4.2. Під'єднати генератор сигналів до АЦП ЕОМ й увімкнути його (генератор).
- 4.3. Ввести програму для оцифровування даних у вікні Pascal.
- 4.4. Скомпілювати програму.
- 4.5. Запустити програму на виконання.
- 4.6. Переписати файл даних на зовнішній носій.
- 4.7. Дані перенести у програму Excel.
- 4.8. Побудувати графік оцифрованого сигналу.
- 4.9. За графіком визначити: *U*max, *U*д, *f*.
- 4.10. Визначити похибку напруги і частоти.

#### Таблиця 4.1

Варіанти завдань для виконання лабораторної роботи (у лабораторії)

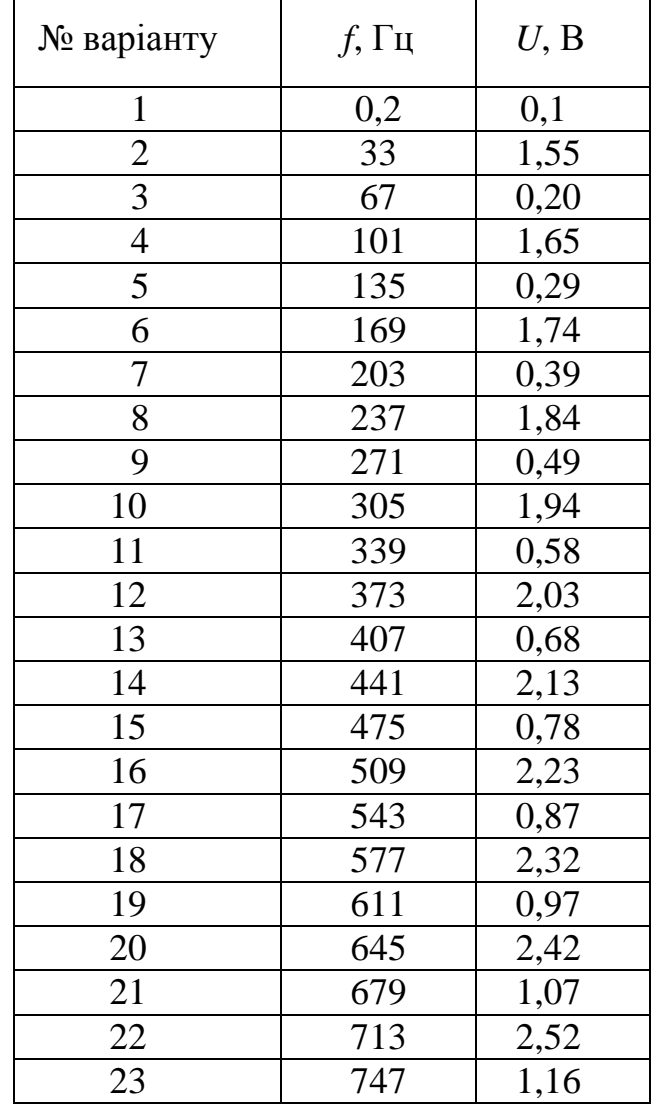

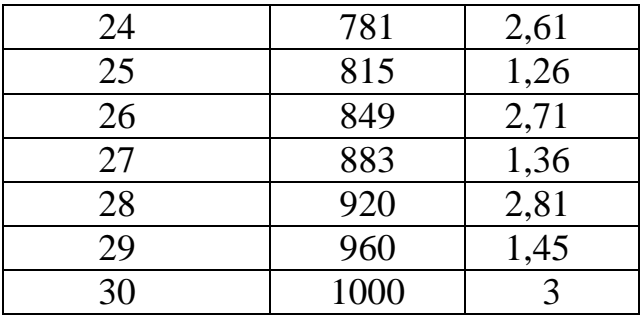

## *5. КОНТРОЛЬНІ ПИТАННЯ*

- 5.1. Що таке АЦП?
- 5.2. Які види АЦП Ви знаєте?
- 5.3. Принцип дії АЦП.
- 5.4. Призначення, можливості й область застосування модуля АЦП.
- 5.5. Основні загальні характеристики модуля АЦП.
- 5.6. Основні технічні характеристики модуля АЦП.
- 5.7. Основні конструктивні характеристики модуля АЦП.
- 5.8. Тип і призначення контактів роз'ємів модуля АЦП.
- 5.9. Опишіть роботу з модулем АЦП.
- 5.10. Опишіть програмування таймера.
- 5.11. Опишіть порядок програмування модуля.
- 5.12. Обчислення результату виміру.
- 5.13. Напишіть приклади програмування АЦП.
- 5.14. Апаратні переривання, сформовані платою АЦП.
- 5.15. Області застосування та призначення АЦП.
- 5.16. Класифікація АЦП.
- 5.17. Основні характеристики АЦП.
- 5.18. Області застосування модуля АЦП SDI-AD12-128H.
- 5.19. Частота квантування.
- 5.20. Розрядність АЦП.
- 5.21. Завадостійкість АЦП.
- 5.22. Диференціальні канали АЦП.
- 5.23. Похибка АЦП.
- 5.24. Паралельні АЦП.
- 5.25. АЦП послідовного наближення.

## **ЛІТЕРАТУРА**

1. Говоров П. П. Автоматизація керування режимами міських електричних мереж: монографія / П. П. Говоров, В. Ф. Харченко, В. П. Говоров; Харків. нац. ун-т міськ. госп-ва ім. О. М. Бекетова. – Харків: ХНУМГ ім. О. М. Бекетова,  $2017. - 229$  c.

2. Охріменко В. М. Автоматизовані системи диспетчерського управління: конспект лекцій для здобувачів другого (магістерського) рівня вищої освіти денної та заочної форм навчання зі спеціальності 141 – Електроенергетика, електротехніка та електромеханіка / В. М. Охріменко; Харків. нац. ун-т міськ. госп-ва ім. О. М. Бекетова. – Харків: ХНУМГ ім. О. М. Бекетова, 2022. – 140 с.

3. Автоматизовані системи управління та оптимізація режимів електричних станцій: розрахунково-графічна робота [Електронний ресурс]: навчальний посібник для здобувачів ступеня магістр спеціальності 141 «Електроенергетика, електротехніка та електромеханіка» за освітньою програмою "Електричні станції" / уклад.: О.В. Остапчук, Р.В. Вожаков, М.П. Болотний / КПІ ім. Ігоря Сікорського, – Електронні текстові дані (1 файл: 0.98 Мбайт). – К.: КПІ ім. Ігоря Сікорського, 2023. – 32 с.

4. Автоматизовані системи керування та оптимізація режимів енергосистем [Електронний ресурс]: методичні вказівки до виконання курсової роботи для студентів усіх форм навчання та студентів-іноземців спеціальності «Електричні системи і мережі» / НТУУ «КПІ»; уклад. В. А. Баженов, В. О. Гижа, О. М. Янковська. – Електронні текстові дані (1 файл: 1,1 Мбайт). – К.: НТУУ «КПІ», 2009.

5. Коцар О.В. Автоматизовані системи контролю, обліку та управління енерговикористанням [електронне видання] / О.В. Коцар // Навч. посібн. – К.: КПІ ім. Ігоря Сікорського, – Дніпро: Середняк Т.К., 2017. – 44 с.

6. Електроенергетика України. Структура, керування, інновації: монографія / І. В. Хоменко, О. А. Плахтій, В. П. Нерубацький, І. В. Стасюк. – Харків: НТУ «ХПІ», ТОВ «Планета-Прінт», 2020. – 132 с.

7. Автоматизовані системи контролю та керування енергоспоживанням: метод. вказівки до виконання лабораторних робіт з дисципліни «Автоматизовані системи контролю та керування енергоспоживанням» для здобувачів другого (магістерського) рівня вищої освіти денної форми навч. зі спец. 141 «Електроенергетика, електротехніка та електромеханіка» / Держ. біотехнол. ун-т (ДБТУ); авт.-уклад.: О. А. Савченко, В.Г. Пазій. – Харків: [б. в.],  $2023. - 96$  c.